Politechnika Opolska, Instytut Napędów Elektrycznych i Robotyki

# **Zastosowanie metody wielokrokowej Geara oraz metody niejawnej Rungego-Kutty do badania dynamiki obwodu zawierającego cewkę nieliniową**

*Streszczenie. Praca dotyczy zastosowania metody wielokrokowej Geara oraz wybranych metod niejawnych IRK do rozwiązania układu równań różniczkowych zwyczajnych, opisujących obwód zawierający cewkę nieliniową. Zostanie przedstawiony model takiej cewki oraz jej opis za pomocą wybranych zmiennych stanu. Zostanie również przedstawiony program do badania dynamiki cewki opracowany w języku C#, w którym zaimplementowano metody niejawne RK: RADAU IIA, Gaussa-Legendre'a, Lobatto III C oraz metody wielokrokowe.*

*Abstract. The work concerns the application of the multistep Gear and selected IRK implicit methods to solve the system of ordinary differential*  equations describing a circuit containing non-linear coil. In this paper - model of the coil and its description with the use of selected state variables *will also be presented. This paper will also show application for dynamics examination of the circuit written in C#, in which the following implicit RK methods were implemented: Radau IIA, Gauss-Legendre, Lobatto III C and the multistep method. (Implementation of multistep Gear and implicit Runge-Kutty methods for dynamics examination of a circuit containing non-linear coil)* 

**Słowa kluczowe**: cewka nieliniowa, metody numeryczne, metody wielokrokowe, równania różniczkowe zwyczajne. **Keywords**: non-linear coil, numerical methods, multistep methods, ordinary differential equations.

## **Wstęp**

 Przeważnie do badania dynamiki układów elektrycznych, w których występują równania sztywne stosuje się metody wielokrokowe Geara [1]. Coraz częściej okazuje się że, pomimo większego kosztu numerycznego obliczeń, również metody niejawne całkowania numerycznego Rungego-Kutty niewiele odbiegają od wspomnianych metod Geara. Ponadto charakteryzują się wysokimi rzędami oraz większą stabilnością. Spośród wielu znanych metod niejawnych Rungego-Kutty w pracy zaprezentowano jedną metodę RADAU IIA rzędu od 3-11. Na przykładzie układu obwodu elektrycznego zawierającego cewkę z rdzeniem ferromagnetycznym wykonano szereg testów umożliwiających analizę błędów estymacji tych algorytmów dla równań sztywnych [2] zadanych za pomocą funkcji wektorowej:

$$
(1) \qquad \frac{\mathrm{d}X(t)}{\mathrm{d}t} = F\big[X(t),t\big], \ \ X(t_0) = X_0
$$

gdzie: *X(t0)=X0* - wektor warunków początkowych, *X(t)* - *N*wymiarowy wektor w chwili *t*, *F[X(t),t]* - funkcja wektorowa zmiennej wektorowej *X(t)* i parametru *t*.

**Metody wielokrokowe rozwiązywania równań różniczkowych zwyczajnych** 

Metoda wielokrokowa Geara ma postać:

(2) 
$$
X_{n+1} = \sum_{i=1}^{k} a_i X_{n-i+1} + b_0 h F(X_{n+1}, t_{n+1})
$$

gdzie współczynniki *a<sub>i</sub>* (*i*=1,2,..., *k*) oraz *b*<sub>o</sub> są rozwiązaniem poniższego układu równań:

(3)  $\sum_{i=1}^{n}$  $\sum_{i=1}^{k} a_i =$  $\sum_{i=1}$   $a_i = 1$ 

(4) 
$$
\sum_{i=1}^{k} (-i+1)^{j} a_{i} + jb_{0} = I
$$

W algorytmie Geara jedyną nieznaną wielkością w równaniu (2) jest *Xn1* co można zapisać w postaci:

(5) 
$$
F(X_{n+1}) = X_{n+1} - b_0 h F(X_{n+1}, t_{n+1}) -
$$

$$
- \sum_{i=1}^{k} a_i X_{n-i+1} = 0
$$

Do rozwiązania równania nieliniowego ze względu na *Xn+1* można zastosować iterację prostą, jak dla algorytmu Adamsa-Multona. Jak wykazał Gear [1,3], metoda iteracji prostej nie jest właściwym członem korekcyjnym do wyprowadzenia sztywno-stabilnych algorytmów i za człon korekcyjny przyjął metodę Newtona.

W programie komputerowym zastosowanym do badania dynamiki cewki nieliniowej do konstrukcji algorytmu Geara zastosowano macierz Nordsiecka [4-5], wygodnej ze względu na dobór kroku całkowania i rzędu metody.

#### **Metoda Niejawna Rungego-Kutty**

 Metody niejawne typu Runge-Kuta [6] mają ogólnie postać:

(6) 
$$
X_{i+1} = X_i + \sum_{j=1}^{m} w_j K_j^{(i)}
$$

gdzie  $w_i$  - stałe, wektory  $K_i^{(i)}$  wynoszą:

(7) 
$$
\mathbf{K}_{j}^{(i)} = h_{i} \mathbf{F} \left[ \mathbf{X}_{i} + \sum_{l=1}^{m} a_{jl} \mathbf{K}_{l}^{(i)}, t_{i} + c_{j} h_{i} \right],
$$
 dla  $j = 1, \dots, m$ 

Dla kroku całkowania  $h_i = t_{i+1} - t_i$  oraz:

$$
(8) \t\t\t c_l = \sum_{j=l}^{m} a_{jl}
$$

Znajomość macierzy odwrotnej Vandermonde'a pozwala zgodnie z teorią metod niejawnych Rungego-Kutty oraz zgodnie z warunkiem uproszczonym *B(m)* wyznaczyć współczynniki *wi* tablicy Butchera. Współczynniki te wynoszą:

(9) 
$$
w_i = \sum_{k=1}^{m} v_{ik} \frac{I}{k}, \quad i = 1, 2, ..., m
$$

gdzie: *vik* - elementy macierzy Vandermonde'a współczynników *c*.

Wykazuje się, że dla *m*-etapowej metody Radau IIA osiąga się rząd metody 2*m*-1. Tabela współczynników Butchera [6] dla metody niejawnej ma postać:<br>W przypadku metod

W przypadku metod niejawnych wektory współczynników tworzą nieliniowy układ równań<br>algebraicznych. Przy rozwiązywaniu układu N równań Przy rozwiązywaniu układu *N* równań

różniczkowych wektory te mają *N* składowych więc dla metody *m* etapowej otrzymujemy układ *Nm* równań nieliniowych. Fakt rozwiązywania w każdym kroku całkowania układu równań nieliniowych oznacza stosunkowo duży koszt obliczeń numerycznych.

Tabela 1. Tablica Butchera dla metody niejawnej

| C <sub>1</sub> | $a_{11}$ | $a_{12}$       | $\cdots$ | $a_{1,m-1}$        | $a_{1m}$ |
|----------------|----------|----------------|----------|--------------------|----------|
| c <sub>2</sub> | $a_{21}$ | $a_{22}$       | $\cdots$ | $a_{2,m-1}$        | $a_{2m}$ |
| $c_{3}$        | $a_{31}$ | $a_{32}$       | $\cdots$ | $a_{3,m-1}$        | $a_{3m}$ |
| $\cdots$       | .        | $\cdots$       | $\cdots$ | $\cdots$           | $\cdots$ |
| $c_m$          | $a_{m1}$ | $a_{m2}$       | $\cdots$ | a <sub>m.m-1</sub> | $a_{mm}$ |
| $\mathbf{w}^m$ | W,       | W <sub>2</sub> |          | $W_{m-1}$          | $W_m$    |

 Do rozwiązywania układu równań (1) zastosowano metodę Newtona [7-9]. Rozwiązywanie w procesie iteracyjnym Newtona układu równań liniowych niewątpliwie spowalnia proces całkowania w metodach niejawnych Rungego-Kutty. Spowolnienie obliczeń staje się znaczące im większy jest układ równań różniczkowych. W praktyce modelowania dynamiki różnych układów często bywa tak, że im większy układ równań różniczkowych tym rzadsza jest macierz Jacobiego *J(F)(X,t)* prawej strony równania (1), tj. funkcji *F[X(t),t]*. Żeby więc nie spowodować wzrostu kosztów obliczeń w tego typu przypadkach stosuje się w praktyce techniki macierzy rzadkich [10].

# **Badanie Obwodu z cewką nieliniową**

 Indukcyjność cewki z rdzeniem ferromagnetycznym zależna jest od nieliniowego prądu płynącego w cewce. Z tego powodu obwód zawierający taką cewkę nie spełnia zasady superpozycji.

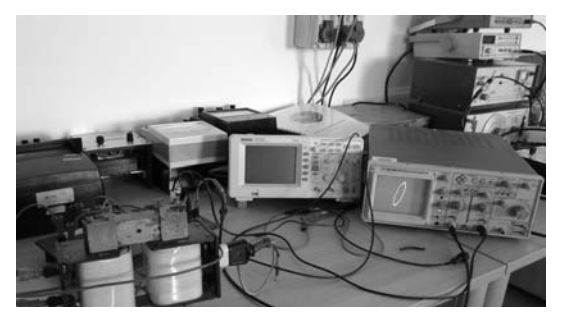

Rys. 1. Stanowisko laboratoryjne do badania cewki nieliniowej

Obwód z cewką nieliniową przebadano w stanowisku laboratoryjnym wyposażonym w aparaturę umożliwiającą pomiary prądu i napięcia oraz histerezy magnetycznej w zależności od rezystancji w układzie całkującym, szczeliny powietrznej. Stanowisko pokazano na rysunku 1, schemat obwodowy cewki pokazano na rysunku 2.

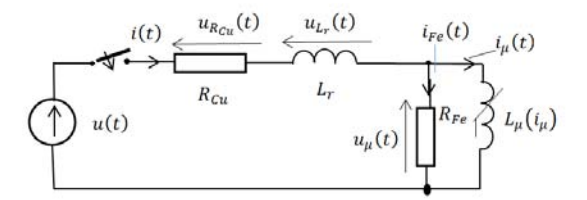

Rys. 2. Schemat obwodu z cewką nieliniową

R<sub>Fe</sub>- zastępcza rezystancja równoważnego obwodu dla strat w żelazie, R<sub>Cu -</sub> rezystancja cewki, L<sub>r, Lu</sub> - indukcyjności cewek, U<sub>m</sub>. amplituda napięcia zasilającego obwód *u(t)=Umsin(t+), -* faza początkowa napięcia,  $\omega$  - pulsacja  $\omega = 2\pi f$ 

Oprócz wyżej wymienionych parametrów, zadana jest charakterystyka obwodu magnetycznego cewki w postaci funkcji:

(10)  $b(n) = a_1 a c n (a_2)$ 2  $\mathcal{u}_1$  $B(H) = a<sub>1</sub> ach(a<sub>2</sub>H)$  $H(B) = \frac{1}{a_2} sh\left(\frac{B}{a_1}\right)$ 

gdzie: *B -* indukcja magnetyczna, *H* - natężenie pola magnetycznego.

Stałe *a<sub>1, a2</sub>*, można estymować mając co najmniej dwa punkty charakterystyki magnesowania {*Bi, Hi*} (i=1,2,…). W tym celu bierze się pod uwagę układ równań nieliniowych:

(11) 
$$
F_i(a_1, a_2) = B_{i_1} - a_1 \operatorname{ach}(a_2 H_i) = 0
$$
  $(i = 1, 2, ..., N_p)$ 

Jeżeli *Np=2*, otrzymuje się układ dwóch równań nieliniowych ze względu na a<sub>1, a2</sub>, który można rozwiązać np. metodą Newtona. Jeżeli *Np>2* otrzymuje się układ nieliniowy nadokreślony, dla którego można otrzymać pseudorozwiązanie wybraną metodą minimalizacji normy wektora [F1(*a1, a2),…,FNp(a1, a2)*].

Jako zmienne stanu przyjmuje się prąd magnesowania *i(t)* i strumień magnetyczny cewki  $\phi(t)$ .

(12) 
$$
X(t) = \begin{bmatrix} x_1(t) \\ x_2(t) \end{bmatrix} = \begin{bmatrix} i(t) \\ \phi(t) \end{bmatrix}
$$

Średnią indukcję magnetyczną *B* w rdzeniu cewki można wyrazić poprzez zmienną stanu  $\phi(t)$ .

$$
(13) \t\t B = \frac{\phi}{S_{Fe}}
$$

gdzie: *SFe* - przekrój poprzeczny obwodu magnetycznego. Zgodnie z charakterystyką magnesowania (10) przyjmuje się że średnie natężenie pola magnetycznego w rdzeniu cewki wynosi:

(14) 
$$
H = H\left(\frac{\phi}{S_{Fe}}\right)
$$

Na mocy prawa przepływu obwodu magnetycznego cewki:

(15) 
$$
H\left(\frac{\phi}{S_{Fe}}\right)l_{avFe} = wi_{\mu} = \Theta
$$

*avFe l* - średnia długość obwodu magnetycznego, *w* - liczba zwojów cewki

Na mocy drugiego prawa Kirchhoff'a:

(16) 
$$
u(t) = R_{Cu}i(t) + w \frac{d\varphi_c(t)}{dt}
$$

gdzie

(17) 
$$
\phi_c(t) = L_r i(t) + \phi(t)
$$

jest całkowitym strumieniem magnetycznym cewki będący sumą strumienia głównego  $\phi(t)$  oraz strumienia rozproszenia  $\phi_r(t) = L_r i(t)$ . Po podstawieniu wzoru (11) do równania (10) otrzymuje się:

(18) 
$$
u(t) = R_{Cu}i(t) + L_r \frac{di(t)}{dt} + w \frac{d\varphi(t)}{dt}
$$

Na mocy pierwszego prawa Kirchhoff'a i prawa przepływu (16) otrzymuje się:

(19) 
$$
i_{Fe}(t) = i(t) - i_{\mu}(t) = i(t) - \frac{1}{w} H\left(\frac{\phi(t)}{S_{Fe}}\right) l_{avFe}
$$

Zgodnie ze schematem cewki (rys. 2) i II prawem Kirchhoff'a:

(20) 
$$
u_{\mu}(t) = w \frac{d\varphi(t)}{dt} = R_{Fe} i_{Fe}(t)
$$

Podstawiając równanie (20) do równania (18) otrzymuje się:

(21) 
$$
u(t) = R_{Cu}i(t) + L_r \frac{di(t)}{dt} + R_{Fe}i_{Fe}(t)
$$

Podstawiając wzór (19) na prąd *iFe(t*) do równań (20) i (21) otrzymuje się :

(22) 
$$
\frac{di(t)}{dt} = \frac{1}{L_r} \left\{ \begin{aligned} e(t) - R_{Cu}i(t) - \\ R_{Fe} \left[ i(t) - \frac{1}{w} H \left( \frac{\phi(t)}{S_{Fe}} \right) l_{avFe} \right] \end{aligned} \right\}
$$
\n
$$
\frac{d\phi(t)}{dt} = \frac{R_{Fe}}{w} \left[ i(t) - \frac{1}{w} H \left( \frac{\phi(t)}{S_{Fe}} \right) l_{avFe} \right]
$$

Przyjmując oznaczenie wektora stanu (12) równania różniczkowe (22) można zapisać w postaci:

(23) 
$$
\frac{dx_1(t)}{dt} = \frac{1}{L_r} \begin{bmatrix} e(t) - R_{Cu}x_1(t) - \frac{1}{w}H\left(\frac{x_2(t)}{S_{Fe}}\right)l_{avFe} \\ R_{Fe}\left(x_1(t) - \frac{1}{w}H\left(\frac{x_2(t)}{S_{Fe}}\right)l_{avFe}\right] \end{bmatrix}
$$
\n
$$
\frac{dx_2(t)}{dt} = \frac{R_{Fe}}{w} \left[x_1(t) - \frac{1}{w}H\left(\frac{x_2(t)}{S_{Fe}}\right)l_{avFe}\right]
$$

Do badania dynamiki nieliniowej cewki opracowano program w języku C#, który wykorzystuje autorską bibliotekę numeryczną do rozwiązywania układów równań różniczkowych. Biblioteka zawiera między innymi metody całkowania numerycznego jak metody jawne, półjawne, niejawne jak RADAU IIA, Gaussa-Legendre'a [11] i Lobatto IIIC a także metody wielokrokowe. Stronę czołową aplikacji pokazano na rysunku 3.

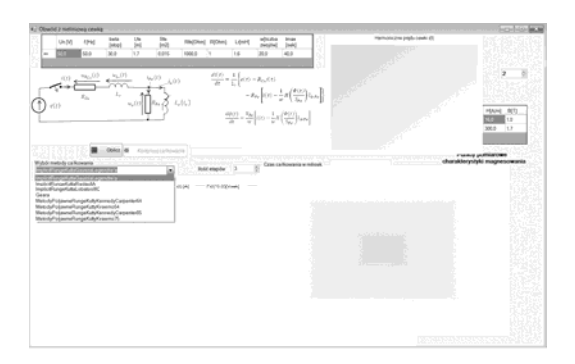

Rys. 3. Interfejs użytkownika program do badania dynamiki cewki nieliniowej

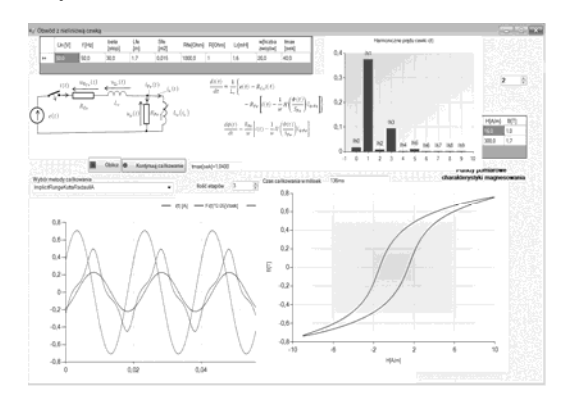

Rys. 4. Charakterystyka prądu magnesującego oraz napięcia po upływie 1,14 s

Program w pierwszej kolejności wymaga wprowadzenia parametrów obwodu z cewką nieliniową, parametrów źródła zasilania oraz charakterystyki magnesowania cewki. Później należy dokonać wyboru metody rozwiązania równania różniczkowego obwodu dla wybranych zmiennych stanu a także określić rząd metody i precyzję obliczeń.

Na rysunku 4 pokazano wyniki obliczeń dla badanego obwodu z cewką nieliniową po czasie 1,14 s. Widać histerezę magnetyczną (wykres indukcji magnetycznej w funkcji natężenia pola magnetycznego) oraz wyższe harmoniczne i przebiegi czasowe podstawowych wielkości jak prądu magnesującego czy napięcia zasilającego. Można również odczytać czas obliczeń czy liczbę iteracji dla wybranej metody przy zadanej dokładności obliczeń.

# **Podsumowanie**

 Wyniki obliczeń i symulacji pokazują że, ze wzrostem rezystancji cewki problem rozwiązywania równań różniczkowych staje się coraz to bardziej sztywny.

Tabela 2. Porównanie ilości iteracji oraz czasów obliczeń dla metody niejawnej RADAU IIA i wielokrokowej Gear'a

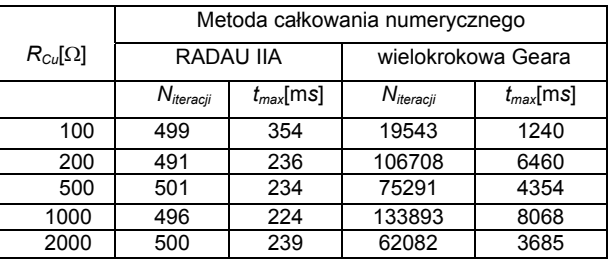

Metoda niejawna RADAU IIA 5–cio czy 6-etapowa realizuje całkowanie z taką samą ilością iteracji czyli około 500 z podobnym czasem całkowania wynoszącym około 230 ms. Metoda wielokrokowa Geara 6 rzędu, aby zachować narzuconą dokładność 1e<sup>-7</sup> obliczeń dla różnych wartości rezystancji obciążenia, zwiększa ilość kroków całkowania co może sygnalizować utratę stabilności rozwiązania.

*Autorzy: dr inż. Joanna Kolańska-Płuska, dr inż. Aleksandra Kawala-Janik, Politechnika Opolska, Instytut Napędów Elektrycznych i Robotyki, Katedra Robotyki i Zastosowań Informatyki ul. Prószkowska 76, 45-758 Opole, E-mail: j.kolanskapluska@po.opole.pl; a.kawala-janik@po.opole.pl.*

## LITERATURA

- [1] Gear C.W., Numerical Initial Value Problems in Ordinary Differential Equations, *Englewood Cliffs; Prentice-Hall, Inc*., New York, (1971)
- [2] Hairer E., Wanner G., Solving Ordinary Differential Equations II: Stiff and Differential-algebraic Problems, *Springer*, (1996)
- [3] Baron B., Kolańska-Płuska J., Metody numeryczne rozwiązywania równań różniczkowych zwyczajnych w języku C#, *Oficyna Wydawnicza Politechniki Opolskiej*, (2015)
- [4] Jackiewicz Z., Renaut R., Feldstein A., Two-step Runge-Kutta methods, SIAM J. Numer. Anal. 28 (1991)
- [5] Tomonori Kouya, Practical Implementation of High-Order Multiple Precision Fully Implicit Runge-Kutta Methods with Step Size Control Using Embedded Formula, *Shizuoka Institute of Science and Technology* 2200-2 Toyosawa, Fukuroi, (2013), Shizuoka 437-8555
- [6] Butcher J.C., Chen D.J.L., A new type of singlyimplicit Runge-Kutta method, *Applied Numerical Mathematics*, 34 (2000), 179–188
- [7] Kennedy C.A., Carpenter M.H., Additive Runge-Kutta Schemes for Convection-Diffusion-Reaction Equations, *Technical report, NASA/TM-2001-211038,* NASA (2001)
- [8] de Swart J.B., Söderlind G., On the construction of error estimators for implicit Runge-Kutta methods, *Journal of Computational and Applied Mathematics,* 86 (1997), 347-358
- [9] Bijl H., Carpenter M.H., Vatsa N., Kennedy C.A., Implicit Time Integration Schemes for the Unsteady Compressible Navier– Stokes Equations: Laminar Flow, *Journal of Computational Physics*, (2002) p.179, pp. 313–329
- [10] Matwiejew N.M., Metody całkowania równań różniczkowych zwyczajnych*, PWN*, Warszawa 1986
- [11] Krupowicz A., Metody numeryczne zagadnień początkowych równań różniczkowych zwyczajnych, *PWN,* (1984)